**UNIVERSIDADE ESTADUAL DE GOIÁS CAMPUS, POSSE LICENCIATURA EM MATEMÁTICA** 

**JOEGINA CAMPELO VIEIRA** 

# **O USO DO CABRI GÉOMÈTRICO COMO FERRAMENTA FACILITADORA NA COMPREENSÃO DE CONCEITOS GEOMÉTRICOS PARA O 8º ANO DO ENSINO FUNDAMENTAL II**

**POSSE – GO 2016** 

JOEGINA CAMPELO VIEIRA

# **O USODO CABRI GÉOMÈTRECOMO FERRAMENTA FACILITADORA NA COMPREENSÃO DE CONCEITOS GEOMÉTRICOS PARA O 8º ANO DO ENSINO FUNDAMENTAL II**

Trabalho de conclusão de curso de graduação apresentado a Universidade Estadual de Goiás, campus Posse, como requisito parcial para a obtenção do título de docente em Matemática, sob a orientação da professora Daniela Crestani Reis.

**POSSE – GO 2016** 

## **O USODO CABRI GÉOMÈTRECOMO FERRAMENTA FACILITADORA NA COMPREENSÃO DE CONCEITOS GEOMÉTRICOS PARA O 8º ANO DO ENSINO FUNDAMENTAL II**

#### **Aluna: Joegina Campelo Vieira**

**Orientadora: Daniela Crestani Reis**

#### **1. Resumo**

O presente trabalho tem como tema O uso do Cabri Géomètre como ferramenta facilitadora na compreensão de conceitos geométricos para o 8º ano do Ensino Fundamental II e por objetivos: investigar o impacto do Cabri no processo de ensino e aprendizagem geométrica; averiguar a eficácia do uso do programa; explicitar e caracterizar os benefícios da utilização do mesmo; e observar se a falta de interesse dos alunos pela Geometria está relacionada à ausência de ambientes informatizados na prática docente. A metodologia empregada para alcance dos objetivos citados consiste na realização de pesquisa de campo e análise de dados qualitativos e descritivos, buscando assim comprovar o que afirmam os PCN's (2001, p.47) "O fato de, neste final de século, estar emergindo um conhecimento por simulação, típico da cultura informática, faz com que o computador seja também visto como um recurso didático cada dia mais indispensável".

**2. Palavras chave:** Geometria, Ensino e aprendizagem, Computador, Programa, Cabri Géomètre

### **Introdução**

Para Freire a tecnologia é "parte do natural desenvolvimento dos seres humanos" (1981, p.69). De fato ela sempre esteve presente na vida humana desde as primeiras ferramentas criadas pelo homem pré-histórico para a sua sobrevivência, progredindo com a descoberta do fogo, criação da roda até os atuais dispositivos eletrônicos dentre os quais se destacam os computadores. Estes se tornaram utensílios indispensáveis às atividades humanas em várias áreas vitais da sociedade como, por exemplo, na educação, mais especificamente nas práticas pedagógicas.

Há tempos, nota-se uma profunda deficiência no processo de ensino e aprendizagem da Geometria que se constitui numa área do conhecimento de extrema relevância. A ausência de uma ligação entre os conteúdos e a rotina dos alunos, práticas pedagógicas inadequadas e a falta de verba para recursos didáticos estão entre as principais causas de tal deficiência.

Dada a atual conjuntura do ensino da Geometria no Brasil torna-se imprescindível a busca por métodos de ensino alternativos que tenham por objetivo a melhoria da qualidade do processo de ensino e aprendizagem da mesma, pois o seu ensino deve ser visto com seriedade e relevância, como afirmam os PCN's:

> Os conceitos geométricos constituem parte importante do currículo de Matemática no ensino fundamental, porque por meio deles, o aluno desenvolve um tipo especial de pensamento que lhe permite compreender, descrever e representar, de forma organizada, o mundo em que vive. (2001, p. 55).

A compreensão da Geometria é indispensável ao desenvolvimento pessoal e profissional de qualquer pessoa por isso, apesar das dificuldades não podemos nos esquecer da importância de tornar a geometria mais palpável, acessível e menos abstrata, uma vez que atualmente ninguém questiona o fato de que os alunos aprendem melhor aquilo que pode ser visto e experimentado, pensamento aclarado por Demo (2001, p.86) que diz "Torna-se premente assumir, definitivamente, que a melhor maneira de aprender não é escutar aula, mas pesquisar e elaborar com mão própria, sob orientação do professor."

Ainda sobre o que afirma Demo (2001, p.86) em relação à importância de valorizar a aprendizagem do aluno através de suas próprias ações, restando ao professor o papel de mediador, deve-se destacar nesse contexto que o computador pode ser um transmissor de informações mais eficaz que o professor, porém, como afirma Almeida:

> Cabe ao professor assumir a mediação das interações professor-aluno computador de modo que o aluno possa construir o seu conhecimento em um ambiente desafiador, em que o computador auxilia o professor a promover o desenvolvimento da autonomia, da criatividade, e da autoestima do aluno (1998, p. 66).

Reforçando o que diz Almeida, o professor deve ser um elo nessa corrente formada pelo aluno, ele, o professor e o computador que servirá de auxílio na

construção do conhecimento e na formação de aspectos referentes à própria personalidade do discente como autonomia, criatividade e auto-estima.

O presente trabalho visa investigar se o software Cabri Géomètre apresentase nesse cenário como um recurso didático, ou seja, uma ferramenta da qual o professor pode lançar mão a fim de fazer com que o aluno "veja e experimente" alguns conceitos geométricos tornando a geometria mais acessível e atraente aos olhos dos alunos, ou seja, tem por objetivo averiguar o impacto do mencionado programa no processo de ensino e aprendizagem da geometria.

Sobre o software em estudo vale ressaltar que é um programa de computador específico para o ensino da geometria com o qual é possível construir figuras geométricas, movê-las e deformá-las de maneira interativa, podendo ser utilizado em diferentes níveis de ensino: fundamental, médio e superior. Foi desenvolvido por

Jean-Marie Laborde e Franck Bellemain, no Institut D'Informatique et Mathématiques Appliquées de Grenoble, França.

Seu nome é dado pela sigla CABRI que significa Caderno de Rascunho Interativo. É um programa de fácil utilização, o que explica o fato de ter sido traduzido para vários idiomas, sendo comercializado em mais de quarenta países.

No Brasil ele foi testado pela PUC-SP e distribuído para outros centros de ensino.

O trabalho desenvolvido com o Cabri visa comprovar a afirmação de Moysés:

> É importante se ter em mente aquilo que afirma Vygotsky, ou seja, que no processo de aprendizagem mediatizada por meio de um signo, é indispensável que se dê apreensão do significado desse signo. Ou seja, é preciso que o aprendiz transforme aquele signo externo em um signo interno. Só depois dessa apropriação é que ele passará para a sua estrutura cognitiva sob a forma de uma representação mental. (2007, p. 116).

Segundo ela, existem vários instrumentos que podem atuar como mediadores como a linguagem escrita, os objetos reais, o papel quadriculado e os softwares.

Neste contexto signo é definido "algo que significa alguma coisa", ou seja, signos são conceitos. Para o alcance de uma aprendizagem significativa é necessária a internalização dos conceitos. O presente trabalho desenvolvido buscou investigar a eficácia do Cabri Géomètre como ferramenta facilitadora na compreensão, ou seja, um instrumento mediador que atuaria na internalização dos conceitos geométricos envolvidos.

### **4. DESENVOLVIMENTO**

### **4.1. A pesquisa**

Os objetos de estudo da pesquisa foram alunos do oitavo ano do Ensino Fundamental II da Escola Estadual Juventino de França Sabath. A pesquisa envolveu 38 (trinta e oito) alunos para a qual não foram observados aspectos como sexo, cor ou raça, conforme consta nas fotos em anexo. O único critério para participação na pesquisa foi estar regularmente matriculado e frequente na série mencionada anteriormente.

Foram trabalhados conteúdos referentes à geometria euclidiana, mais especificamente sobre polígonos: número de diagonais e soma dos ângulos internos e externos. Vale ressaltar ainda que o conteúdo trabalhado pertence à matriz curricular da referida série.

## **4.2. A metodologia e os recursos didáticos utilizados**

A metodologia utilizada foi a pesquisa de campo, onde os alunos foram inicialmente abordados para apresentação do projeto com os devidos esclarecimentos sobre o mesmo.

Após realização do primeiro contato com os alunos seguiu-se com aplicação das aulas expositivas, ou seja, aulas utilizando apenas os recursos didáticos quadro negro e giz. Sabendo que nesta fase totalizou-se três horas/aulas. As referidas aulas se constituíram de explicação oral com auxílio de desenhos e conceitos expostos no quadro negro.

Dando sequência à pesquisa, na quarta aula, os alunos, objetos da pesquisa foram submetidos a uma avaliação escrita para verificação de aprendizagem,

composta por cinco questões referentes aos conteúdos mencionados acima para futura comparação de resultados.

As seis aulas seguintes ocorreram com utilização do programa Cabri Géomètre onde houve realização de atividades com construção e manipulação de figuras seguindo tutorial montado especificamente para tal finalidade. Vale ressaltar que as aulas com utilização do programa ocorreram no pátio da escola utilizando dois computadores portáteis (notebooks), atendendo a quatro alunos por vez, devido ao fato do Cabri não ser compatível com o sistema operacional utilizado nos computadores do laboratório de informática da escola. Tal aspecto chama atenção para um possível entrave ao uso do programa, uma vez que o mesmo pode ser instalado apenas em computadores que utilizem Windows (vista, XP, 2000, ME, 98, NT4,7).

O Cabri é um programa de uso relativamente simples. A figura 1 (em anexo) é a sua interface que contém onze botões com os quais é possível desenvolver atividades diversas.

Como primeira atividade, foi proposto que construíssem um triângulo, nomeassem os seus pontos como A, B e C e traçassem todas as diagonais possíveis. Logo após, foi proposto que repetisse o mesmo processo, porém agora com um quadrilátero. A figura 2 (em anexo) mostra as duas construções de uma dupla de alunos.

Ao construir essas figuras perceberam que não é possível traçar nenhuma diagonal em um triângulo porque todos os seus vértices são consecutivos, dando maior significação ao conceito de diagonal que é definida por Marques (2012, p.03) como "um segmento de reta cujas extremidades são vértices não consecutivos do polígono".

Na atividade dois foi proposta a construção de um polígono qualquer e que posteriormente fossem marcados e medidos os seus ângulos. Após a construção da figura foi solicitada a deformação da mesma e observação de seus ângulos. Com isso observaram que à medida que a figura era deformada os valores de seus ângulos também se alteravam.

Na quarta atividade, referente à soma dos ângulos internos de um polígono, lhes foi solicitada a construção de um triângulo, com posterior marcação, medição de seus ângulos e cálculo da soma de seus ângulos internos. Em sequência foi proposta a mesma construção, porém dessa vez com um quadrilátero. Após construção da última figura citada foi proposto que escolhessem um de seus ângulos e a partir dele fossem traçadas todas as diagonais possíveis, observando quais e quantas figuras se formaram em seu interior. Finalmente na mesma atividade construíram um pentágono repetindo o mesmo procedimento das duas figuras anteriores.

Ao concluírem as construções propostas puderam deduzir que a soma dos ângulos internos de qualquer polígono depende do seu número de lados, pois ao traçarem as diagonais que partem de um vértice da figura, no seu interior se formam triângulos cujos ângulos internos somam cento e oitenta graus. Dessa forma quanto maior o número de lados mais triângulos serão formados. Assim a soma dos ângulos internos de polígono pode ser dada pela quantidade de triângulos contida em seu interior. Nessa atividade puderam compreender melhor a fórmula da soma dos ângulos internos de um polígono, à medida que construíam e visualizavam a quantidade de triângulos formados no interior da figura. Perceberam também que ao deformar as figuras construídas as somas de seus ângulos internos não se alteram.

Ao propor as construções e manipulações de figuras geométricas buscou-se averiguar a sua veracidade de pensamentos como o de Demo (2001, p.86), referente à importância de uma prática pedagógica baseada na construção do conhecimento pelas mãos do próprio aluno em detrimento à aulas exclusivamente faladas. Também objetivou-se atestar a afirmação de Moysés quando cita Vygotsky, em relação à utilização de instrumentos para internalização dos conceitos.

Concluída essa fase, os participantes da pesquisa foram novamente submetidos à mesma avaliação aplicada inicialmente para comparação e análise de desempenho alcançado antes e após a intervenção.

#### **4.3. Resultados e discussão**

Conforme exposto na tabela 1 (em anexo) os alunos participantes da pesquisa apresentaram melhor desempenho, ou seja, maior quantidade de acertos, na avaliação aplicada após a inserção do Cabri como recurso didático.

Ao analisar a tabela verifica-se que na avaliação aplicada após a aula expositiva, utilizando apenas o quadro negro e giz, houve uma menor quantidade de acertos, ou seja, um menor rendimento que na avaliação posterior às aulas ministradas com uso do Cabri Géomètre. Enquanto na primeira, a turma obteve uma média de aproveitamento de 48% (quarenta e oito por cento), na segunda alcançouse 67% (sessenta e sete por cento). Conforme mostra o gráfico em anexo.

Tal resultado reforça a importância da inserção das NTIC's (Novas Tecnologias da Informação e Comunicação) no ambiente escolar e sobre tudo, da adoção do computador como ferramenta de ensino, pois com afirmam Smole e

Diniz:

O computador, símbolo e principal instrumento e representar, desse avanço, não pode ficar fora da escola. Ignorá-lo significa alienar o ambiente o ambiente escolar, deixar de preparar os alunos para um mundo em mudança constante e rápida, educar para o passado e não para o futuro. (2001, p. 175).

Bem dizem as autoras, pois nos dias atuais com os expressivos avanços tecnológicos seria um desperdício imensurável não incorporá-los às práticas pedagógicas, visto que a educação e o processo de ensino aprendizagem em si se encontram carente de recursos que estimulem e despertem no aluno o entusiasmo e o auxilie na busca construção do seu próprio saber.

As manipulações de figuras realizadas pelos alunos contribuíram de forma significativa com a assimilação dos conceitos geométricos envolvidos, indo de encontro ao pensamento de Demo (2001, p. 86) citado anteriormente referente à necessidade de práticas pedagógicas que priorizem a prática dos alunos, onde possam construir o conhecimento com mão própria, sob orientação do professor e não apenas "escutar aulas".

Foi possível também notar importância da interação software-professor-aluno na qual pode-se perceber a importância da mediação realizada pelo professor no processo chamado por Vygotsky de internalização dos signos. Nesse caso o programa foi um instrumento para a internalização dos conceitos geométricos (signos).

Tal internalização se deu mediante a construção e manipulação dos polígonos utilizando-se o programa como um instrumento, onde o aluno foi objeto de uma situação pedagógica na qual foi induzido a assumir uma postura ativa na construção do seu próprio saber.

#### **5. Considerações finais**

O trabalho realizado desenvolveu um ambiente informatizado visando proporcionar aos alunos do oitavo ano do Ensino Fundamental da Escola Estadual Juventino de França Sabath, uma situação de aprendizagem significativa e interessante onde puderam realizar suas atividades utilizando o software Cabri Géomètre.

Ao término da realização deste trabalho foi possível observar que o uso do Cabri contribuiu de forma significativa com a aprendizagem da referida turma. Os alunos se mostraram motivados com o ambiente, interagiram e participaram de forma satisfatória com as atividades propostas e os resultados comprovaram a sua eficácia como recurso facilitador da aprendizagem de conceitos geométricos.

As construções e manipulações das figuras geométricas propostas nas atividades foram realizadas com entusiasmo pelos alunos, proporcionando uma aprendizagem significativa expressa nos resultados obtidos nas avaliações aplicadas antes e após a intervenção. Tais resultados comprovaram que o programa auxiliou, de fato, na interiorização dos conceitos geométricos.

Porém vale ressaltar que o computador ou um software qualquer não e apresenta solução mágica para os problemas educacionais e sim um modo alternativo de se ensinar visando à melhoria do processo de ensino e aprendizagem. Assim como qualquer outro recurso didático o Cabri pode, em outras situações, não ser o mais adequado.

O trabalho desenvolvido evidenciou também que apesar das contribuições apresentadas pelo uso do Cabri é necessário que se observe, previamente, alguns aspectos quanto à sua utilização. São aspectos técnicos como a sua compatibilidade com o sistema operacional em uso nos computadores que se pretende utilizar; e sobretudo aspectos pedagógicos como o papel do professor nesse processo no qual deve assumir uma postura mediadora representando uma ponte entre o programa e o aluno contribuindo assim para a construção do seu conhecimento.

Ainda sobre o papel do professor faz-se necessário destacar que para uma prática pedagógica bem sucedida, envolvendo o Cabri ou qualquer outra tecnologia, é imprescindível que o docente tenha domínio da parte técnica (uso do programa e do computador em si) e sobre tudo dos aspectos didáticos: objetivos bem definidos e conhecimento do conteúdo a ser trabalhado.

Dentre as principais vantagens da utilização do Cabri pode-se destacar a facilidade de seu uso no que diz respeito a suas ferramentas e botões; também não pode ser desprezado o fato de exigir do discente uma postura atuante, uma vez ele próprio realiza a construção e manipulação das figuras. Vale ainda destacar que por ser o computador um recurso utilizado corriqueiramente pela maioria das pessoas, porém ainda pouco empregado no ambiente escolar, seu uso motiva o aluno que se vê em um ambiente diferente do comum. Desta forma pode-se afirmar que o Cabri Géomètre se constitui numa ferramenta facilitadora na compreensão de conceitos geométricos.

## **5 Referências**

ALMEIDA, Maria Elizabeth Biancocini. Salto **para o Futuro: TV e Informática na Educação**/ Secretaria de Educação a Distância. Brasília: Ministério da Educação e do Desporto, SEED,1998**.** 

DEMO, Pedro. **Saber pensar**. São Paulo: Cortez Editora, 2001.

FREIRE, Paulo. **Ação cultural para a liberdade.** 5ª ed., Rio de Janeiro, Paz e Terra. 1981.

HERMESMEYER ,Luciana .**O Cabri Géomètre II como ferramenta no ensino de geometria em turmas de oitava série**. Florianópolis, Junho de 2005. Monografia , Habilitação Licenciatura Departamento de Matemática ,Centro de Ciências Físicas e Matemáticas, Universidade Federal de Santa Catarina. Disponível em < https://repositorio.ufsc.br/xmlui/bitstream/handle/123456789/96499/Luciana\_Herme smayer.pdf;jsessionid=E8F7D8728ACE5C6522A3DCCC9C177F3D?sequence=1 Acesso em 04/09/16 às 19:40

MARQUES, Eriem Cortez; **Tópicos sobre polígonos.** São Paulo, fev. 2012. Habilitação Licenciatura,Departamento de Matemática, Universidade Federal de São Carlos. Disponível em: <http://www.dm.ufscar.br/~ptlini/TCC\_Eriem\_Cortez\_Marques.pdf> Acesso em: 13/09/16 às 21:29.

MOYSÉS, Lucia. **Aplicações de Vygotsky à educação matemática**. 8ª edição, São Paulo: Papirus Editora, 2007.

SMOLE, Kátia Stocco; DINIZ, Maria Ignez. **Ler, escrever e resolver problemas**: **habilidades básicas para aprender matemática**. Porto Alegre: Artmed, 2001.

Brasil. Secretaria de Educação Fundamental. **Parâmetros curriculares nacionais: Matemática / Secretaria de Educação Fundamental**. Brasília: MEC /SEF, 2001.

## **7. Anexos**

# **Figura 1**

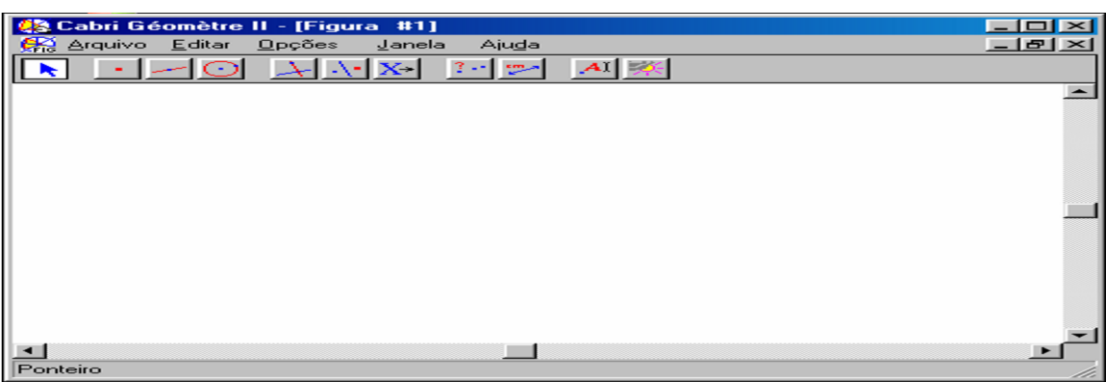

# **Figura 2**

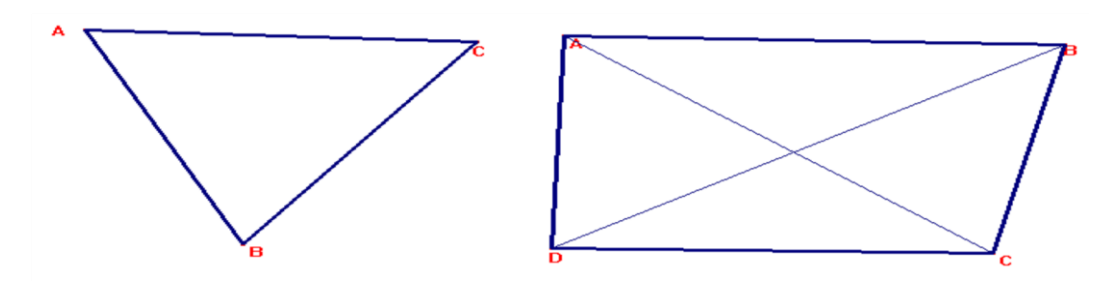

# **Tabela 1: Quantidade de acertos das avaliações inicial e final**

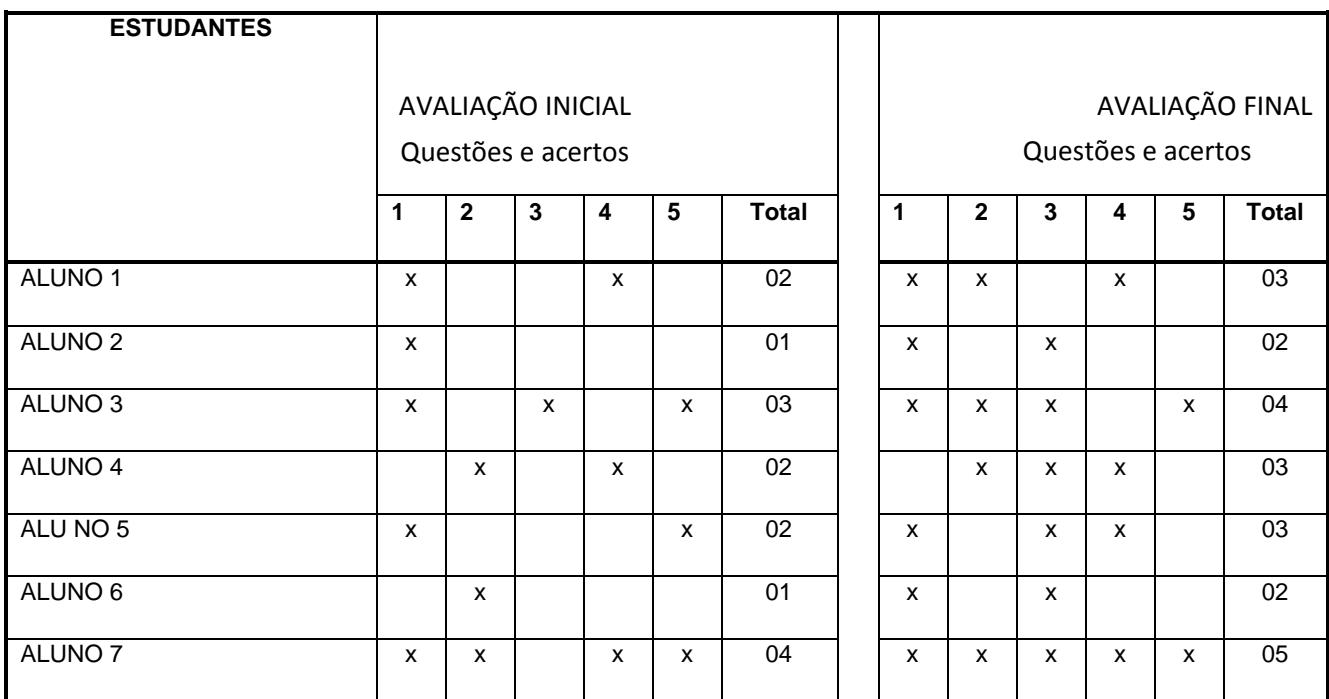

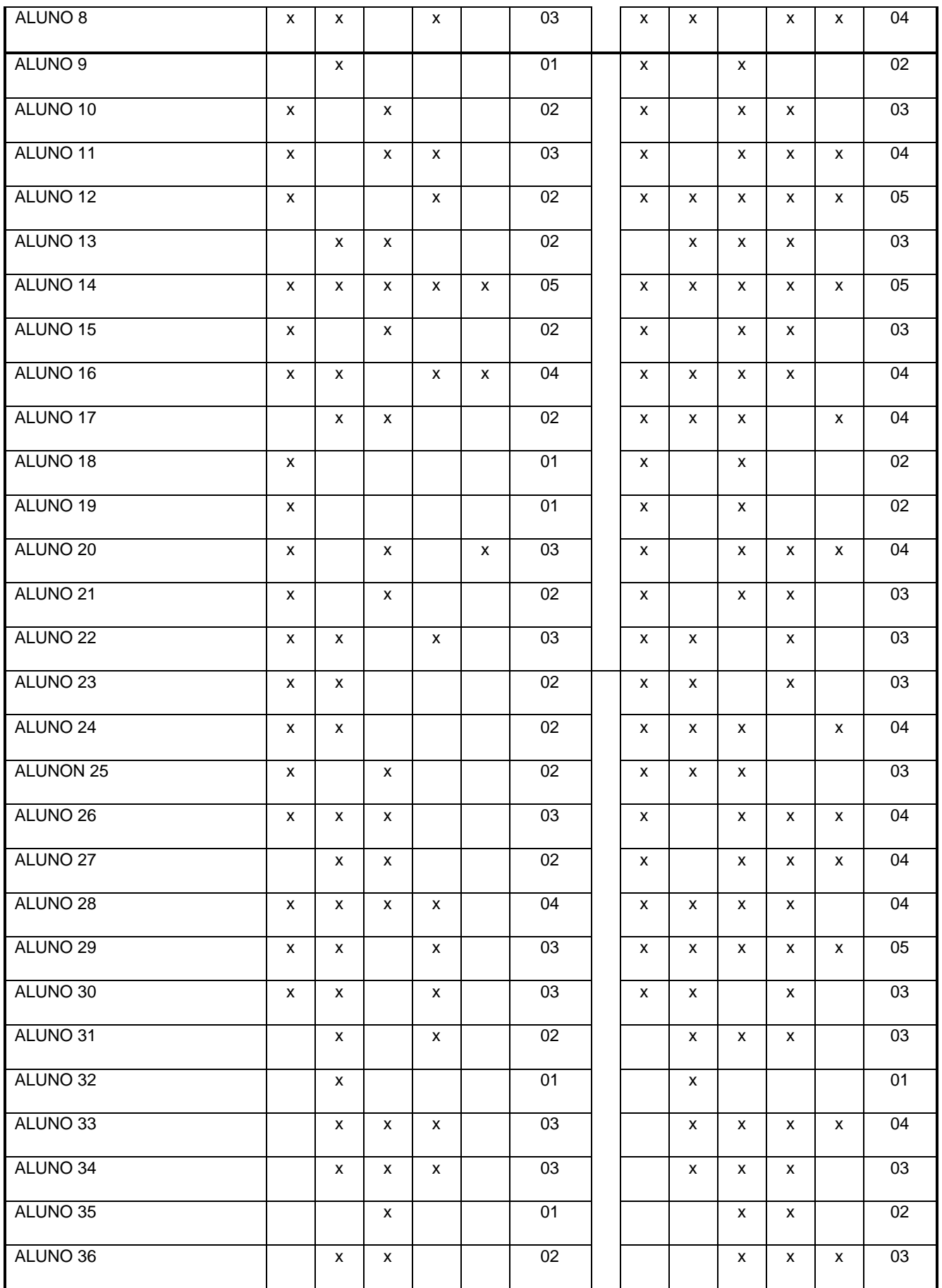

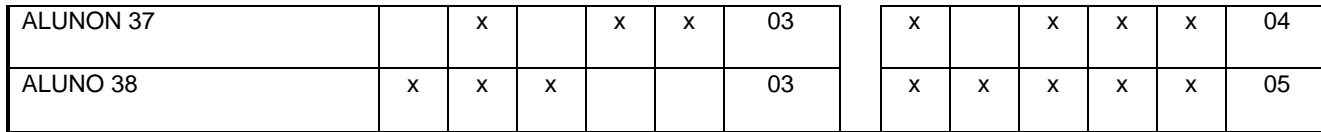

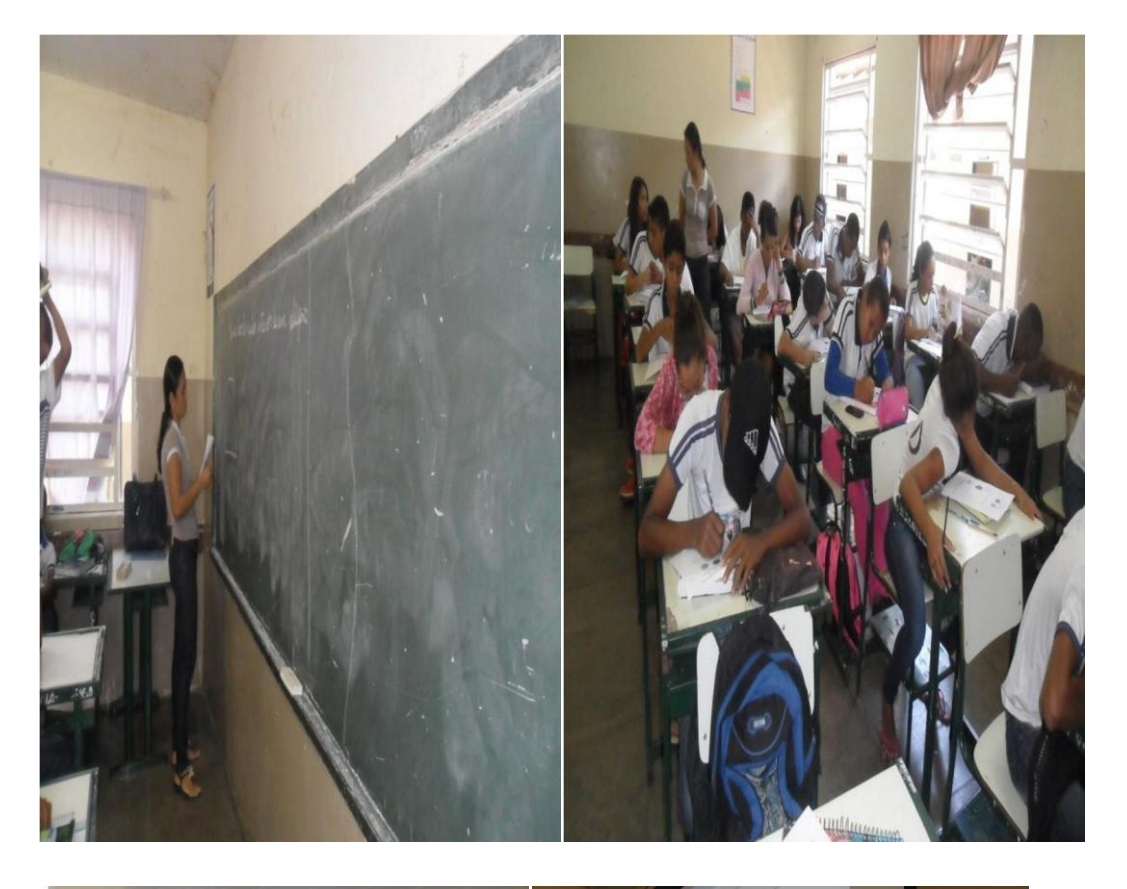

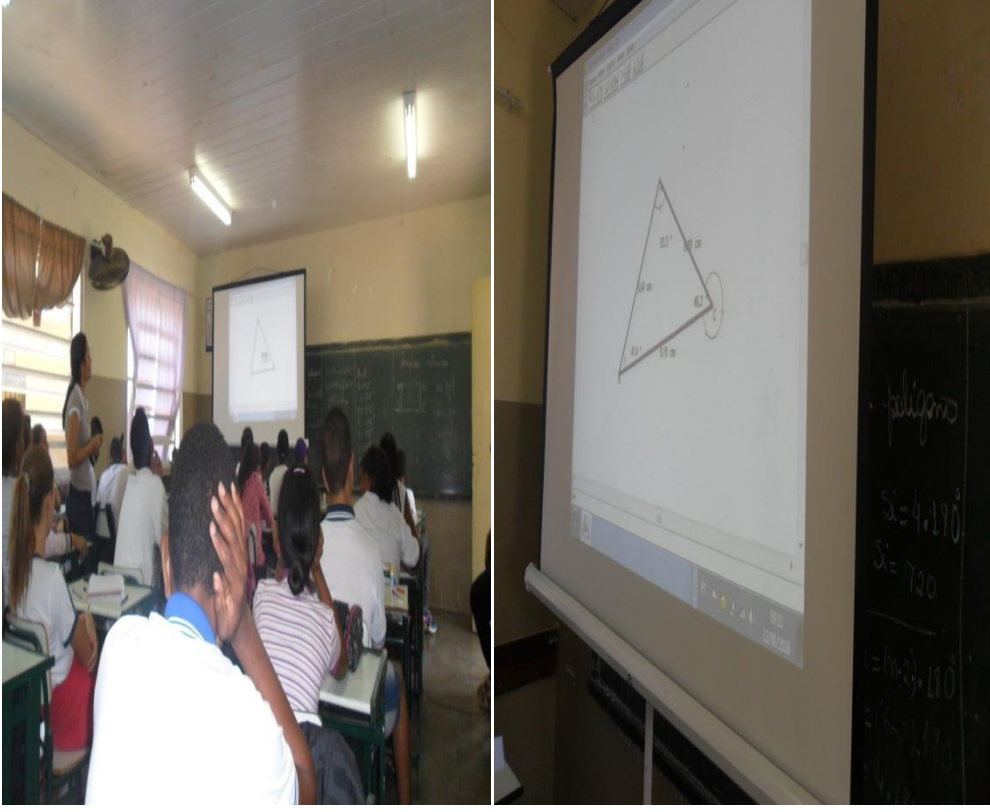

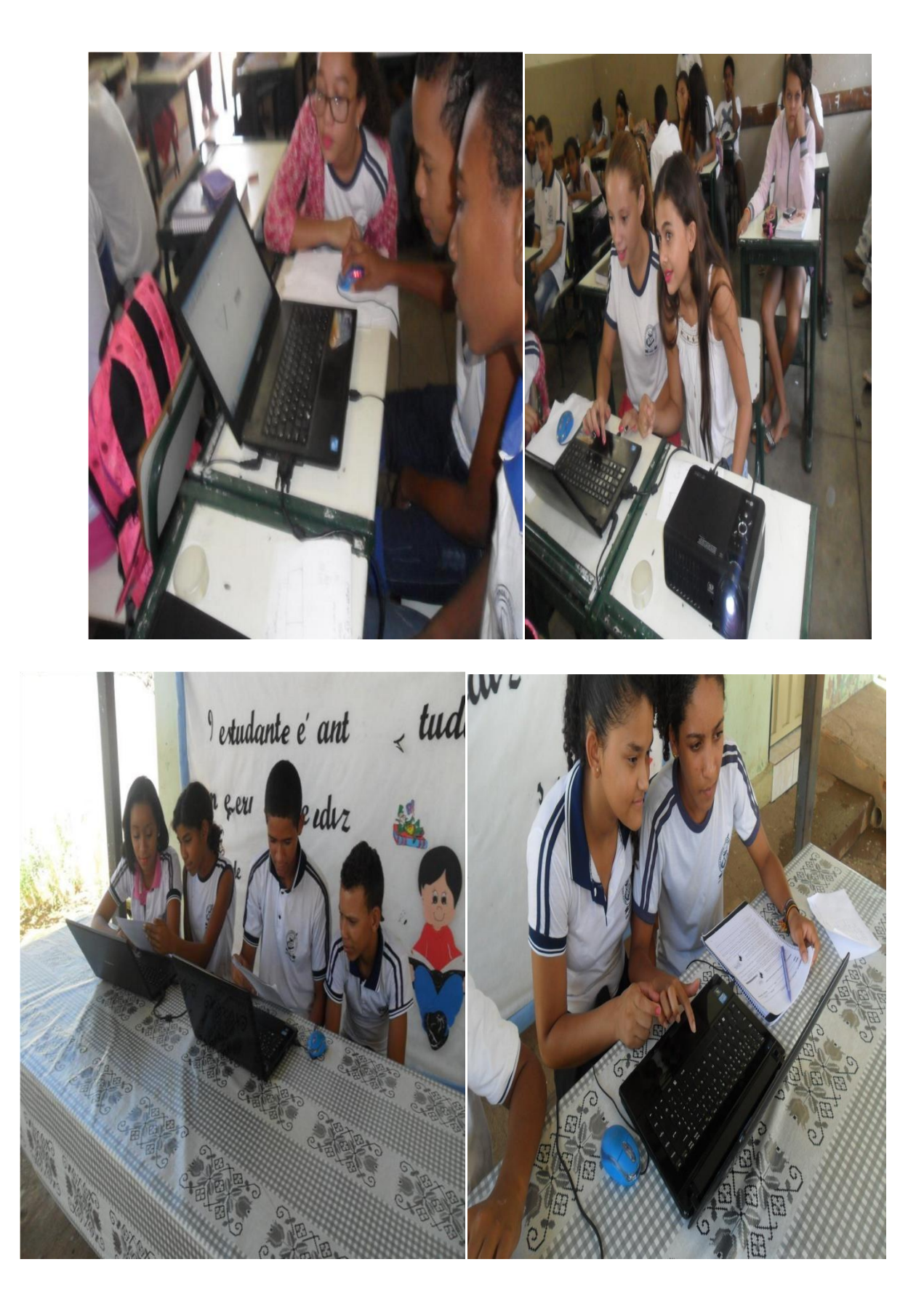

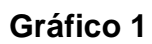

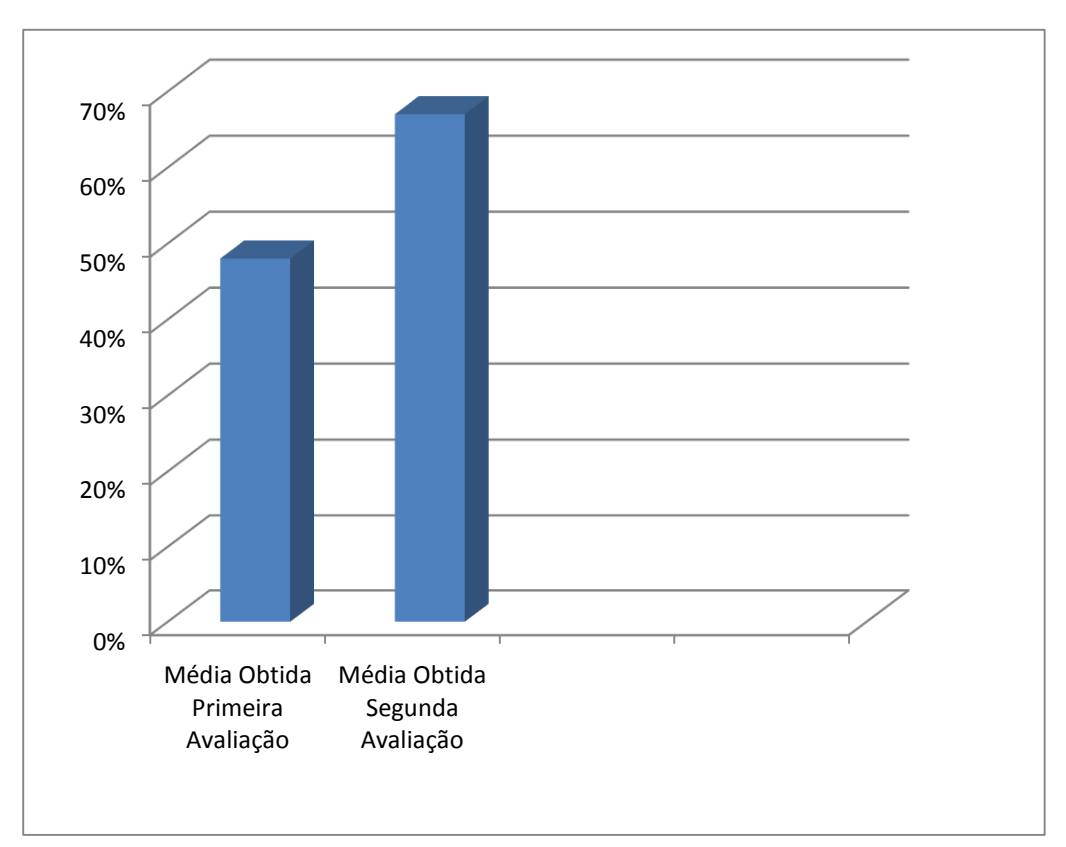